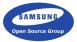

# **Eolian**

Automatic EFL binding generation and more

Daniel Kolesa Samsung Open Source Group d.kolesa@osg.samsung.com @octaforge FOSDEM 2016

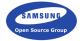

# Introduction

What are we dealing with here?

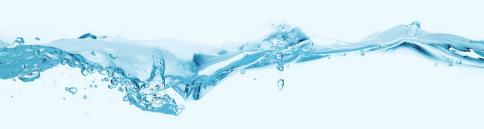

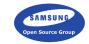

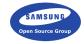

Enlightenment Foundation Libraries

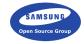

- Enlightenment Foundation Libraries
- ► A suite of graphics and other libraries (UI toolkit etc.)

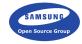

- ► Enlightenment Foundation Libraries
- ► A suite of graphics and other libraries (UI toolkit etc.)
- Originally created for the Enlightenment desktop shell

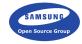

- ► Enlightenment Foundation Libraries
- ► A suite of graphics and other libraries (UI toolkit etc.)
- Originally created for the Enlightenment desktop shell
- Cross platform

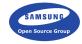

- ► Enlightenment Foundation Libraries
- ► A suite of graphics and other libraries (UI toolkit etc.)
- Originally created for the Enlightenment desktop shell
- Cross platform
- Significant usage includes the Tizen operating system

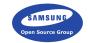

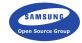

► We provide a C API

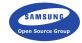

- ► We provide a C API
- ▶ We need to use the API from different languages

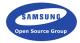

- ► We provide a C API
- ▶ We need to use the API from different languages
- Maintaining bindings manually is difficult

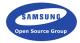

- ▶ We provide a C API
- We need to use the API from different languages
- Maintaining bindings manually is difficult
- Can we generate them?

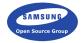

- ► We provide a C API
- We need to use the API from different languages
- Maintaining bindings manually is difficult
- ► Can we generate them?
- With the right tooling, yes we can

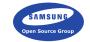

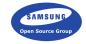

▶ It's several things

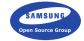

- ▶ It's several things
- ▶ It's a declarative format for describing APIs

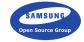

- ▶ It's several things
- ▶ It's a declarative format for describing APIs
- ▶ It's a C library to deal with these declarations

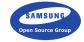

- ▶ It's several things
- ▶ It's a declarative format for describing APIs
- ▶ It's a C library to deal with these declarations
- ▶ It's a generator for the core C API

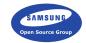

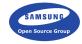

► Language independent API descriptions

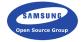

- Language independent API descriptions
- Automatic generation of bindings for any language

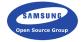

- Language independent API descriptions
- Automatic generation of bindings for any language
- Improved documentation

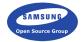

- Language independent API descriptions
- Automatic generation of bindings for any language
- Improved documentation
- Better tooling

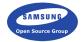

- Language independent API descriptions
- Automatic generation of bindings for any language
- Improved documentation
- Better tooling
- ► The possibilities are endless

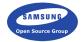

# Former state

EFL before Eo

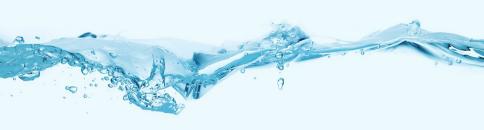

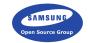

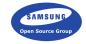

► Normal C API

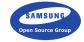

- Normal C API
- ► A lot of duplicated functions

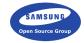

- Normal C API
- ► A lot of duplicated functions
- ▶ Difficult to bind

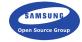

- Normal C API
- ► A lot of duplicated functions
- Difficult to bind
- Existing bindings often out of date

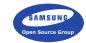

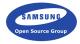

▶ We decided for an object system

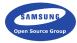

- ▶ We decided for an object system
- ► Goal: preserve C API and legacy compatibility

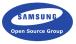

- ▶ We decided for an object system
- ► Goal: preserve C API and legacy compatibility
- Goal: preserve API/ABI compatibility even when adding methods

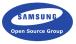

- ▶ We decided for an object system
- ► Goal: preserve C API and legacy compatibility
- Goal: preserve API/ABI compatibility even when adding methods
- Existing solutions all had drawbacks

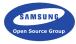

- ▶ We decided for an object system
- ► Goal: preserve C API and legacy compatibility
- Goal: preserve API/ABI compatibility even when adding methods
- Existing solutions all had drawbacks
- Therefore Eo was created

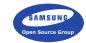

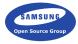

▶ Eo is an object system written in C

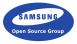

- ► Eo is an object system written in C
- Provides inheritance, interfaces, mixins, etc.

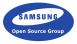

- ► Eo is an object system written in C
- ▶ Provides inheritance, interfaces, mixins, etc.
- ► Provides API/ABI compatibility and easy legacy wrappers

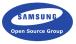

- ► Eo is an object system written in C
- ▶ Provides inheritance, interfaces, mixins, etc.
- Provides API/ABI compatibility and easy legacy wrappers
- But Eo itself is not enough

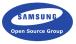

- ► Eo is an object system written in C
- ▶ Provides inheritance, interfaces, mixins, etc.
- ► Provides API/ABI compatibility and easy legacy wrappers
- But Eo itself is not enough
- ► A way to describe Eo classes was necessary

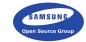

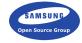

► Thus Eolian was born

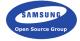

- ► Thus Eolian was born
- ▶ We can describe all Eo objects effortlessly

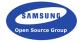

- Thus Eolian was born
- ▶ We can describe all Eo objects effortlessly
- ▶ We can use these descriptions to generate bindings or C APIs

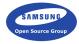

- Thus Eolian was born
- We can describe all Eo objects effortlessly
- ▶ We can use these descriptions to generate bindings or C APIs
- We can also use them in tooling

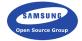

The basics

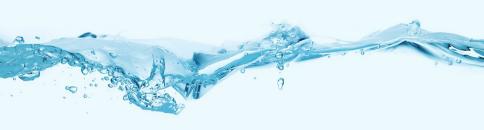

### Eo file structure

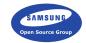

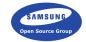

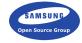

▶ We provide C API to deal with Eo files

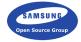

- ▶ We provide C API to deal with Eo files
- ▶ Does parsing, memory management and utilities

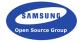

- ▶ We provide C API to deal with Eo files
- ▶ Does parsing, memory management and utilities
- A fully compliant reference parser

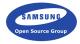

- We provide C API to deal with Eo files
- ▶ Does parsing, memory management and utilities
- A fully compliant reference parser
- Can be bound to other languages

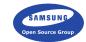

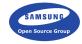

Written using the provided APIs

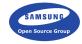

- Written using the provided APIs
- ► They emit the necessary glue code

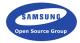

- Written using the provided APIs
- ► They emit the necessary glue code
- ► Can be done several ways depending on the language

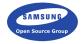

- Written using the provided APIs
- ► They emit the necessary glue code
- ► Can be done several ways depending on the language
- ▶ EFL has core generators for C, C++ and Lua

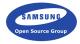

- Written using the provided APIs
- ► They emit the necessary glue code
- Can be done several ways depending on the language
- ▶ EFL has core generators for C, C++ and Lua
- ▶ The C generator is the actual C API of EFL

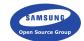

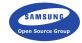

▶ We generate our own API

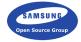

- ► We generate our own API
- ► Reduces maintenance overhead (only needs Eo files)

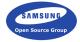

- ▶ We generate our own API
- Reduces maintenance overhead (only needs Eo files)
- ▶ Helps ensure correctness of our Eolian implementation

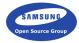

- We generate our own API
- Reduces maintenance overhead (only needs Eo files)
- ▶ Helps ensure correctness of our Eolian implementation
- Provides a reference for other generators

### Generated C code

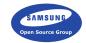

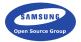

# Other generators

What else do we get?

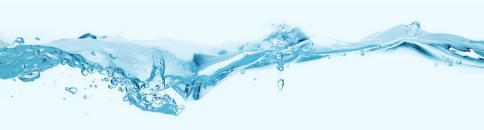

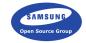

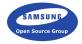

▶ Eo files can be used for further analysis

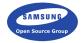

- ▶ Eo files can be used for further analysis
- Example: GUI builder

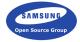

- Eo files can be used for further analysis
- ► Example: GUI builder
- Widgets as Eo classes, app doesn't need to know about them

# Non-binding tooling

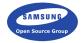

- Eo files can be used for further analysis
- ► Example: GUI builder
- Widgets as Eo classes, app doesn't need to know about them
- Example: documentation generator

# Non-binding tooling

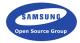

- Eo files can be used for further analysis
- ► Example: GUI builder
- Widgets as Eo classes, app doesn't need to know about them
- Example: documentation generator
- Generate documentation for APIs in different formats

### C++

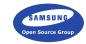

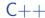

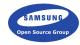

▶ A core generator in the EFL

### C++

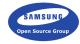

- ► A core generator in the EFL
- Generates header only wrappers for EFL APIs

### C++

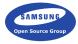

- ► A core generator in the EFL
- Generates header only wrappers for EFL APIs
- ▶ Provides native C++-like object syntax

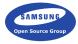

- A core generator in the EFL
- Generates header only wrappers for EFL APIs
- ▶ Provides native C++-like object syntax
- Because of its header only nature, we don't care about ABI changes

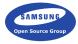

- A core generator in the EFL
- Generates header only wrappers for EFL APIs
- ▶ Provides native C++-like object syntax
- Because of its header only nature, we don't care about ABI changes
- ► Also doesn't change linkage over normal C API usage

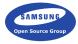

- A core generator in the EFL
- Generates header only wrappers for EFL APIs
- ▶ Provides native C++-like object syntax
- Because of its header only nature, we don't care about ABI changes
- ► Also doesn't change linkage over normal C API usage
- ▶ Interoperability with C API is also possible

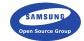

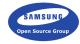

► Also a core generator

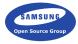

- ► Also a core generator
- ▶ Written in Lua easier string processing

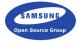

- ► Also a core generator
- ▶ Written in Lua easier string processing
- ► Requires no compiled code

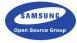

- Also a core generator
- Written in Lua easier string processing
- Requires no compiled code
- Loads EFL libraries at runtime

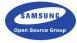

- ► Also a core generator
- Written in Lua easier string processing
- Requires no compiled code
- Loads EFL libraries at runtime
- ► Requires a runtime

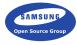

- Also a core generator
- ▶ Written in Lua easier string processing
- Requires no compiled code
- ► Loads EFL libraries at runtime
- Requires a runtime
- Uses LuaJIT

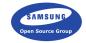

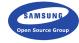

▶ A library and a launcher for Lua EFL applications

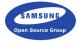

- ► A library and a launcher for Lua EFL applications
- Provides some core functions needed by all applications

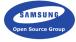

- A library and a launcher for Lua EFL applications
- ▶ Provides some core functions needed by all applications
- ► Small and lightweight

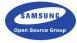

- A library and a launcher for Lua EFL applications
- Provides some core functions needed by all applications
- Small and lightweight
- ▶ Also offers various C utilities for state management

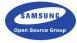

- A library and a launcher for Lua EFL applications
- Provides some core functions needed by all applications
- Small and lightweight
- Also offers various C utilities for state management
- ► Also offers i18n support

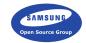

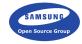

▶ We use LuaJIT FFI to access EFL API

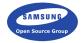

- ▶ We use LuaJIT FFI to access EFL API
- ► FFI not exposed to apps needs safe wrappers

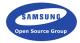

- We use LuaJIT FFI to access EFL API
- ▶ FFI not exposed to apps needs safe wrappers
- ▶ We don't want to generate too much boilerplate

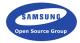

- We use LuaJIT FFI to access EFL API
- ► FFI not exposed to apps needs safe wrappers
- We don't want to generate too much boilerplate
- We generate simple declarative wrappers

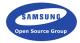

- We use LuaJIT FFI to access EFL API
- ► FFI not exposed to apps needs safe wrappers
- We don't want to generate too much boilerplate
- ► We generate simple declarative wrappers
- Calls are done using a special object runtime

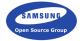

# The future

What's still not done?

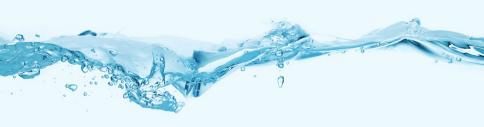

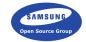

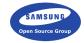

▶ Stabilization is the primary goal

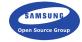

- ▶ Stabilization is the primary goal
- ▶ Not happening for a few more releases

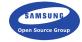

- Stabilization is the primary goal
- Not happening for a few more releases
- Documentation is still ongoing task

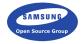

- Stabilization is the primary goal
- Not happening for a few more releases
- Documentation is still ongoing task
- We're unsure about handling ownership

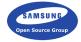

- Stabilization is the primary goal
- Not happening for a few more releases
- Documentation is still ongoing task
- We're unsure about handling ownership
- Functions and their binding still needs to be solved

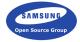

- Stabilization is the primary goal
- Not happening for a few more releases
- Documentation is still ongoing task
- We're unsure about handling ownership
- Functions and their binding still needs to be solved
- Refactor the implementation and fix all quirks

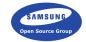

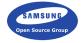

▶ We need more generators to help us test

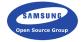

- ▶ We need more generators to help us test
- JavaScript V8 generator is coming up

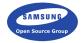

- ▶ We need more generators to help us test
- JavaScript V8 generator is coming up
- ▶ We also need to update all of EFL eo files

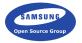

- We need more generators to help us test
- JavaScript V8 generator is coming up
- We also need to update all of EFL eo files
- ► This should help uncover any potential problems

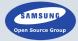

# Thank you.

Daniel Kolesa Samsung Open Source Group d.kolesa@osg.samsung.com @octaforge FOSDEM 2016